#### **MAC 2166 – Introduc¸ao˜ a Computac¸ ` ao˜**

POLI - PRIMEIRO SEMESTRE DE 2007

Material Didático

Prof. Ronaldo Fumio Hashimoto

### INDICADOR DE PASSAGEM

## **Introdução**

Nesta aula, vamos falar de um tópico bastante importante para o curso de MAC2166.

## **Conceito de Indicador de Passagem**

Considere o seguinte padrão de programação.

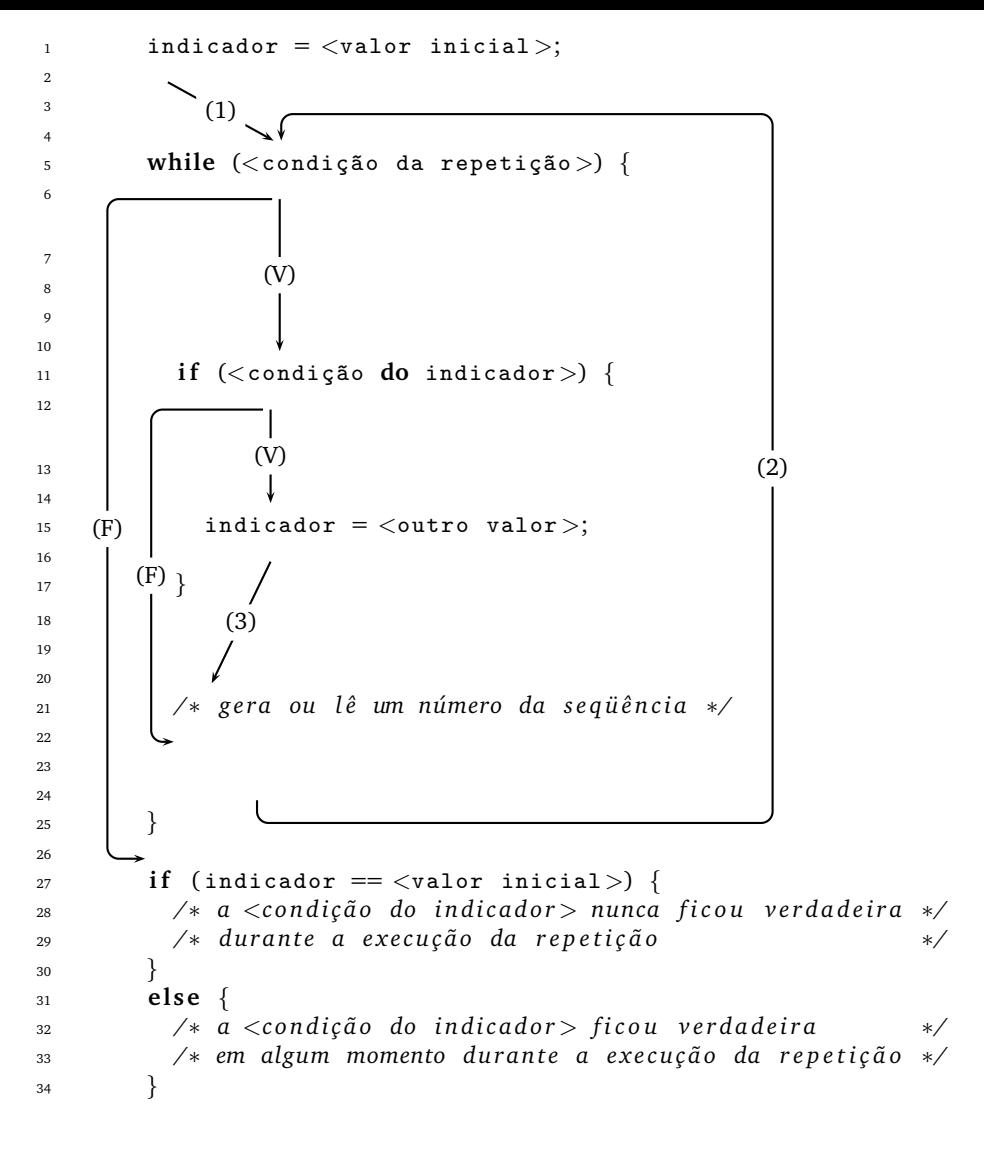

Na linha 5, temos uma repetição que trata de gerar ou ler pelo teclado uma sequência de números. Observo mais uma vez que os exercícios que estamos lidando sempre há uma sequência de números. Antes da repetição, na linha 1, existe uma inicialização de uma variável indicador com um certo valor inicial. Dentro da repetição, na linha 11, existe um comando de seleção simples (if) que testa uma propriedade da seqüência de números (por exemplo, seqüência crescente, seqüência com todos números positivos, sequência com todos números pares, etc...). Se a condição <condição do indicador> ficar verdadeira em algum momento durante a execução da repetição, então o valor da variável indicador recebe outro valor diferente do valor inicial. No final da repetição, testa-se o conteúdo da variável indicador. Se conteúdo desta variável é o <valor inicial>, então a condição <condição do indicador> nunca foi satisfeita durante a execução da repetição. Agora, se o conteúdo é <outro valor>, então, em algum momento, durante a execução da repetição, a condição <condição do indicador> foi satisfeita.

Vamos chamar este padrão de programação de **padrão indicador de passagem**.

#### **Exemplo**

Considere o seguinte programa que lê uma seqüência de dez números inteiros:

```
1 # include \langlestdio.h\rangle2
3 int main () {
4 int pos, i, x;
5
6 \t\t\t pos = 0;7 \t i = 0;\mathbf{s} while (i < 10) {
9 printf ("Entre com x: ");
10 scanf ("%d", &x);
11 if (x > 0) {
12 pos = 1 ;
13 }
i = i + 1;15 }
_{16} if (_{pos} == 0)
17 printf ("Todos elems menores ou iguais a zero\langle n'' \rangle;
18 e l s e
19 printf ("Pelo menos um elem. maior do que zero \n");
20
21 re turn 0 ;
22 }
```
A variável pos é um indicador de passagem.

Na linha 8, temos uma repetição que trata de ler pelo teclado uma seqüência de dez números inteiros. Antes da repetição, na linha 6, existe uma inicialização da variável pos com valor inicial igual a um. Dentro da repetição, na linha 11, existe um comando de seleção simples (if) que testa se o número lido é maior do que zero. Se esta condição ficar verdadeira em algum momento durante a execução da repetição, então o valor da variável pos recebe outro valor diferente do valor inicial, que no caso é o valor um. No final da repetição, testa-se o conteúdo da variável pos. Se conteúdo da variável pos é o zero, então a condição x>0 nunca foi satisfeita durante a execução da repetição, indicando que todos os elementos da sequência são menores ou iguais a zero. Agora, se o conteúdo é um, então, em algum momento durante a execução da repetição, a condição x>0 foi satisfeita, indicando que pelo menos um elemento da seqüência é maior do que zero.

É importante notar que o indicador de passagem tenta capturar uma propriedade da seqüência. No exemplo anterior, o indicador de passagem tenta capturar se a seqüência contém algum número positivo.

Além disso, note que a propriedade da seqüência que o indicador de passagem tenta capturar sempre coloca uma questão cuja resposta é "sim" (verdadeira) ou "não" (falsa). No exemplo anterior, o indicador tenta responder a questão: a seqüência tem algum número positivo?

#### **Uso de Constantes**

Na aula "Detalhes da Linguagem C" comentamos que é possível definir constantes. Nesta aula, vamos falar um pouco da sua utilidade.

Para responder a questão que o indicador de passagem tenta responder, poderíamos definir duas constantes: TRUE e FALSE. O indicador de passagem terminaria com valor TRUE se a reposta da questao for "sim" e com valor ˜ FALSE caso contrário.

Assim, o programa anterior ficaria:

```
1 # include \langlestdio.h\rangle2
\frac{1}{3} # define TRUE 1
4 # define FALSE 0
5
6 int main () {
7 int pos, i, x;
8
9 \text{ } \text{ } \text{ } \text{ } \text{ } \text{ } \text{ } \text{ } \text{ } \text{ } \text{ } \text{ } \text{ } \text{ } \text{ } \text{ } \text{ } \text{ } \text{ } \text{ } \text{ } \text{ } \text{ } \text{ } \text{ } \text{ } \text{ } \text{ } \text{ } \text{ } \text{ } \text{ }i = 0;11 while (i<10) {
12 printf ("Entre com x: ");
13 scanf ("%d", &x);
14 if (x > 0) {
15 pos = TRUE;
16 }
i = i + 1;18 }
_{19} if (_{pos} == FALSE)
20 printf ("Todos elems menores ou iguais a zero \n");
21 e l s e
22 printf ( " Pelo menos um elem . maior do que zero \n " ) ;
23
24 re turn 0 ;
25 }
```
### **Exemplo**

Considere o seguinte problema:

Dado n>1, verificar se n tem dois dígitos adjacentes iguais. Exemplos: (1) n = 21212 => Não e (2) n = 212212 => Sim.

Observe:

- $n = 212123$ .
- Seqüência Numérica deste exercício: os dígitos de n.
- Neste exemplo,  $2, 1, 2, 1, 2, 3$ .
- Isto significa que dado n>1, a sequência é gerada.
- Usar a propriedade de divisão e resto por 10.
- $n/10 \Rightarrow$  quociente inteiro de n por 10, ou seja, o número n sem o último dígito.
- Então 212123/10 = 21212
- n%10  $\Rightarrow$  o resto da divisão de n por 10, ou seja, o último dígito de n.
- Então 212123%,  $10 = 3$ .
- Usando estas propriedades, vamos gerar a seqüência dos dígitos de n de trás para frente. Mas isto não tem importância, uma vez que a propriedade de adjacência não depende se a seqüência está de trás para frente e vice-versa. Veja, logo depois do código, por que a sequência é inversa.
- Descascar o número n até que ele vire zero.
- Neste exercício, queremos verificar uma propriedade da seqüência gerada: se ela contém dois números adjacentes iguais.

• Para verificar esta propriedade, vamos usar um indicador de passagem de nome adjacente que começaria com valor FALSE. Se em algum momento, o programa encontrar dois números adjacentes iguais, então esta variável recebe valor TRUE.

Usando o padrão indicador de passagem, então temos o seguinte programa:

2

5

10

13

16

20

25

28

33

```
1 \# include \ltstdio.h>
\frac{1}{3} # define TRUE 1
4 # define FALSE 0
6 int main () {
\frac{7}{7} int n;
8 int posterior, anterior;
9 int adjacente;
11 printf ("Entre com n > 0: ");
12 scanf ("%d", &n);
14 adjacente = FALSE;
15 posterior = -1;
17 while (n != 0) {
18 anterior = posterior;
19 posterior = n % 10;21 if (anterior == posterior) {
22 adjacente = TRUE ;
23 n = 0;
24 }
n = n / 10;27 }
29 if (adjacente == FALSE)
30 print f ( "NAO \n'');31 e l s e
32 printf ("SIM\n");
34 return 0;
35 }
```
Neste esquema de repetição, na linha 19, a variável posterior recebe o último dígito de n e, na linha 26, n fica sendo o número  $n$  sem o último dígito. Assim, para  $n = 213$ , teríamos a seguinte tabela de valores para posterior e n:

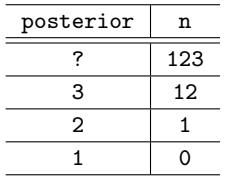

Assim, neste exercício, seqüência de dígitos de n é gerada de trás para frente. No exemplo acima, a seqüência para n = 123 é então 3, 2, 1.

## **Outro Exemplo**

Considere o seguinte problema:

Dado um inteiro  $n>0$ , e uma sequência de n inteiros, calcular a sua soma e verificar se a sequência é estritamente crescente.

Neste exercício, além de calcular a soma, queremos verificar uma propriedade da seqüência lida: se ela é estritamente crescente ou não. Para verificar esta propriedade, vamos usar um indicador de passagem de nome crescente que começaria com valor TRUE. Se em algum momento a seqüência deixar de ser crescente, então esta variável recebe valor FALSE.

Usando o padrão indicador de passagem, então temos o seguinte programa:

```
1 \# include \ltstdio.h>
2
\frac{1}{3} # define TRUE 1
4 # define FALSE 0
5
\delta int main () {
7 int cont; /* contador dos elementos da sequencia */
8 i n t n ; /∗ numero de elementos da sequencia ∗/
9 i n t soma ;
10 int num; /* cada elemento da sequencia */
11 int ant; /* elemento anterior ao num */
12 int crescente;
13
14 printf ("Entre com n>0: ");
15 scanf ("%d", &n);
16
17 printf ("Entre com um num. inteiro da seq.: ");
18 scanf ("%d", &num);
19
20 crescente = TRUE ;
21 soma = num;22
23 cont = 2;
_{24} while (cont \leq n) {
25
26 ant = num;
27
28 printf ( " Entre com um num . inteiro da seq .: " ) ;
29 scanf ("%d", &num);
30
\inf (ant >= num)
32 crescente = FALSE ;
33
34 soma = soma + num;
35
36 cont = cont + 1;
37 }
38
39 printf ("soma = \sqrt[n]{d \n}", soma);
40
41 if (crescente == TRUE)
42 printf ("Sequencia Estritamente Crescente\n");
43 e l s e
44 printf ( " Sequencia Nao Estritamente Crescente \n " ) ;
45
46 re turn 0 ;
47 }
```
## **Repetic¸ao Interrompida Condicionada ˜**

Existem situações em que precisamos verificar uma propriedade de uma seqüência. Para isto, fazemos uso de um indicador de passagem.

Agora, pode acontecer que, no momento em que o indicador de passagem recebe outro valor (diferente do valor inicial), não é mais necessário testar os outros números da seqüência. Neste caso, podemos interromper a repetição.

Por exemplo, considere o problema dos dígitos adjacentes. Considere n=12345678990. Lembre-se que a seqüência gerada é composta pelos dígitos de n de trás para frente. A sequência gerada é então: 0, 9, 9, 8, 7, 6, 5, 4, 3, 2, 1. Quando o programa encontrar os dígitos adjacentes 9 e 9, não é mais necessário verificar o restante da seqüência.

Nestes casos, podemos utilizar o seguinte padrao de programac¸ ˜ ao que usa o operador l ˜ ogico ´ && e o indicador de passagem dentro da condição da repetição

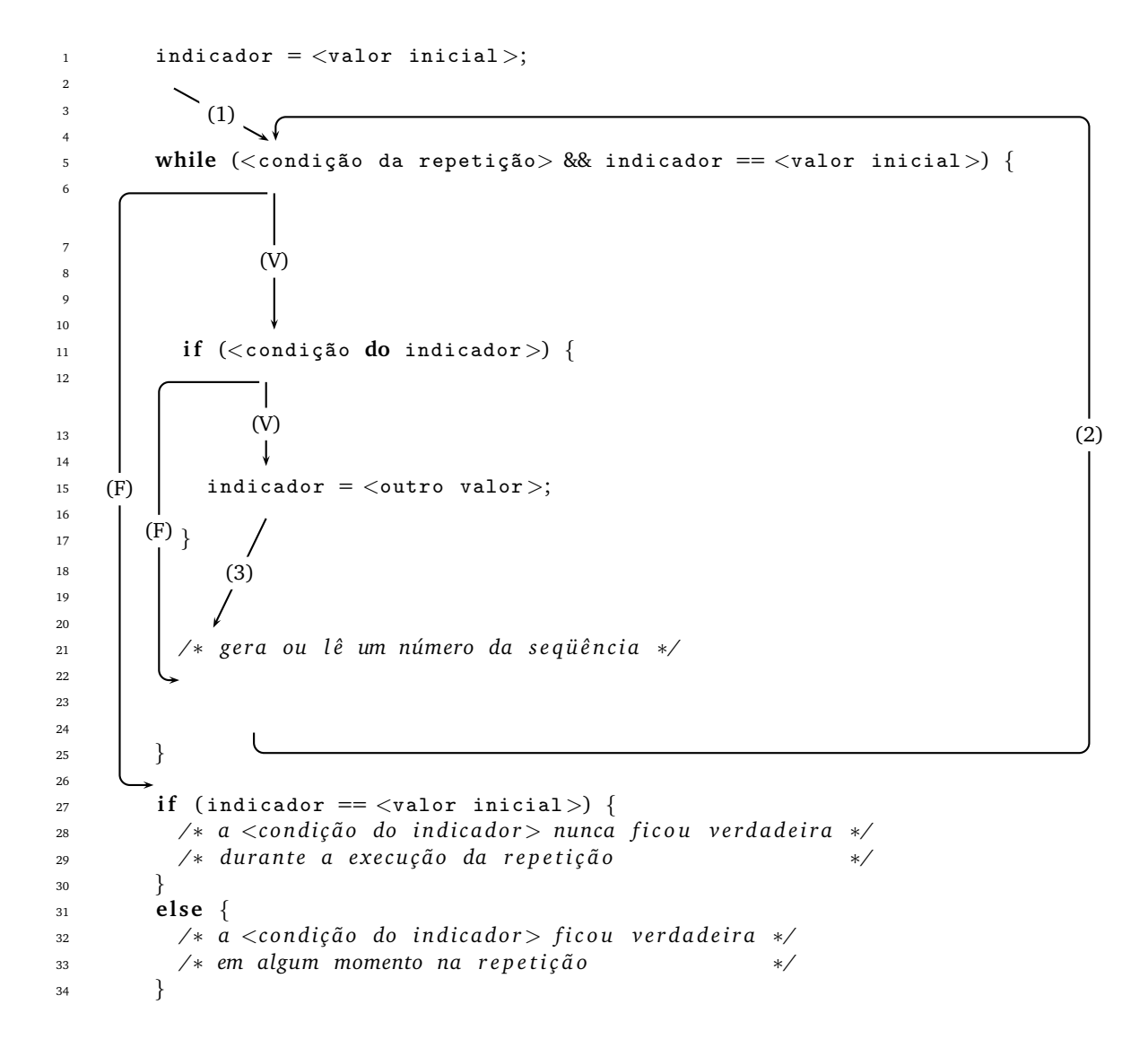

A primeira condição <condição da repetição> garante a geração e/ou leitura da seqüência. A segunda condição indicador == <valor inicial> garante que quando o indicador de passagem trocar de valor, a repetição é interrompida no momento da verificação da condição <condição da repetição> && indicador == <valor inicial>, uma vez que estamos usando o operador lógico && e a condição indicador == <valor inicial> é falsa.

# **Exercício que Usa este Conceito**

1. Dado um inteiro  $p>1$ , verificar se  $p$  é primo. Use indicador de passagem e o padrão repetição interrompida condicionada.

# **Duvidas ´**

Dúvidas deste material pode ser enviadas para o "Fórum para assuntos específicos da turma WEB".